# **Odoo Func training**

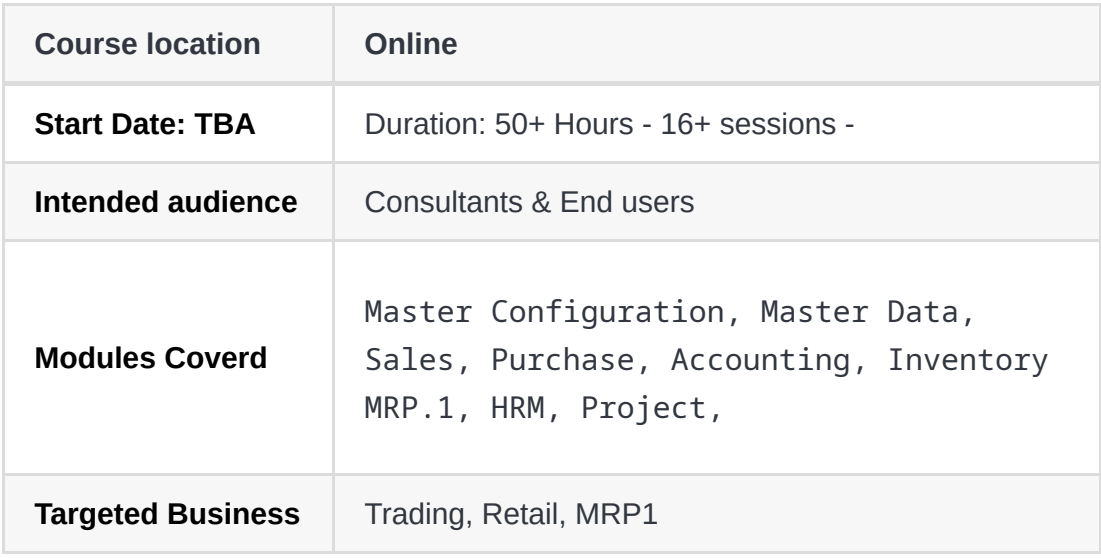

#### **Pre-start**

- Get your odoo.com instance
- Difference between odoo.com and odoo.sh
- Other possible providers ?

## **Master Configuration**

- 1. Company Data & Translations
	- 1. Apps & Mods already installed
		- 2. (muk theme, cybrosys accounting, OCA reports)
	- 2. Installing BASE Apps
	- 3. The Right CoA / setup CoA
	- 4. Configure our user permissions (full accounting)
	- 5. Configure BASE modules
	- 6. Activating Anglo-Saxon in any CoA
	- 7. Configure Arabic Language & Locales
	- 8. Configuring Company data
- 2. Accounting
	- 1. Account Groups
	- 2. Accounts: types, reconcilation,
	- 3. Journals: types, usage
	- 4. and American Accounting
	- 5. Taxes ( B2B vs B2C )
- 6. Fiscal positions
- 7. Stock Accounts
- 8. What's Anglo-saxon / GRIR
	- 1. [https://help.sap.com/doc/3c51d7531a4d424de10000000a174cb4/2.6/en-](https://help.sap.com/doc/3c51d7531a4d424de10000000a174cb4/2.6/en-US/f47fd1538cdf4608e10000000a174cb4.html)US/f47fd1538cdf4608e10000000a174cb4.html
	- 2. [https://www.youtube.com/watch?v=LpJdUcJoiYw&feature=emb\\_title](https://www.youtube.com/watch?v=LpJdUcJoiYw&feature=emb_title)
- 3. Product Categories
	- 1. The Heirarchy: multi-parent
	- 2. Categories by type not by brand
	- 3. Accounting [ Automated + avg / real ]
- 4. Units of Measure
	- 1. Standard UoMs
	- 2. Custom UoMs
- 5. Products
	- 1. Types
	- 2. Variants
	- 3. Lots & Serials
- 6. Inventory
	- 1. Locations
	- 2. Linked Accounts

#### **Importing Master Data**

- 1. Customers
- 2. Vendors
- 3. Product Categories
- 4. Products
- 5. Prod. Attributes
- 6. Variants
- 7. BoMs

## **Openning Balances**

- 1. Bank/Cash balances
- 2. AR/AP balances
- 3. Inventory balances

#### **Accounting**

- 1. Accounting Intro: [ Credit, Debit, Accounts & Journals ]
- 2. Odoo Accounting: [ Invoices, Bills, Payments & Journal Entries ]
- 3. Bank & Cash transactions
- 4. AP/AR Reconcilation
- 5. Payment terms
- 6. Accounting periods + fiscal years
- 7. Year closing

#### **Inventory**

- 1. Configuration
	- 1. Reordering rules
	- 2. Inventory settings
- 2. Operations
	- 1. Receipts
	- 2. Internal Transfers
	- 3. Delivery
	- 4. Scrapping
	- 5. Landed costs
- 3. Reporting

#### **Purchase**

- 1. Configuration
	- 1. Vendor pricelists
	- 2. Purchase settings
- 2. Purchasing process
	- 1. of Goods
	- 2. of services
- 3. Reporting
- $\bullet$  fix landed costs
- fix product categ accounts

#### **MRP 1**

- BoM
- BoM Types

## **Sales**

- 1. Confguration
	- 1. Sales Pricelists
	- 2. Sales settings
- 2. Shipping & delivery
- 3. The process of Selling
	- 1. Goods
	- 2. Services
- 4. Reporting

# **Point of sale**

- 1. PoS Configuration
- 2. Cashier Config & Example
- 3. Restaurant example

# **Returns Management**

- 1. Customer Returns
- 2. Vendor Returns

# **Financial Reporting**

- 1. Configuration of Financial reports
- 2. Partner reports
	- 1. Ledger
	- 2. Aged
- 3. Financial statements
	- 1. Trial
	- 2. Income / P&L
	- 3. Balance Sheet
- 4. journal reports

# **Sample businesses**

- Cloths shop
- Restaurant
- Electronics Shop
- Manufacturing Business

# **Technical skills**

- Discovering Odoo models, fields & Relations
- View Modifications
- Translation
- Automated actions
- Server Actions
- Advanced Access rights
- show most needed modules
- Installation of Odoo in Production
	- Docker installation
	- Yeneth Installtion script

# **What's Next ?**

 $\bullet$ .....